# P V S

Personalverwaltungssystem

Organisation • Personalhaushalt • Personalverwaltung

# Kurzbeschreibung

# **1. Überblick**

Das PVS ist ein Informationssystem für die Öffentliche Hand, das sich auf die Säulen Organisation, Personalhaushalt und Personalverwaltung stützt.

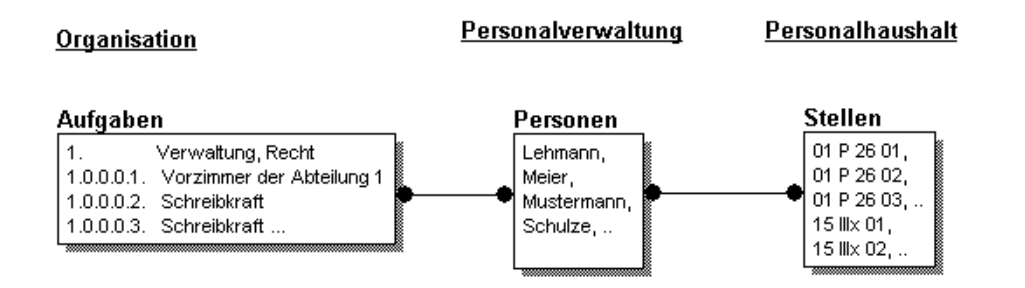

Im Systemteil Organisation werden die beteiligten Dienststellen, ihre internen Organisationseinheiten sowie deren Dienstposten / Aufgaben beschrieben.

Im Systemteil Personalhaushalt werden Besoldungs- und Entgeltgruppen definiert und auf der Basis der vorhandenen Kapitel und Titel Stellenpläne erstellt.

Im Systemteil Personalverwaltung werden die Personal-Stammdaten verwaltet und den vorhandenen Personen Dienstposten/Aufgaben und Stellen zugeordnet.

Auf der Basis der erfassten Daten kann eine Vielzahl von Arbeits-Dokumenten, Berichten und Statistiken erstellt werden. Die abfragten Daten können für spezifische Auswertungen an Excel-Vorlagen übergeben werden.

Eine erweiterbare Menge von personenbezogenen Standard-Dokumenten (Personal-Stammblatt, Arbeitsvertrag, Aufhebung usw.) kann direkt aus dem PVS in Form von Word-Dokumenten aufgerufen werden.

# **2. Datenverwaltung**

# **2.1 Organisationsstrukturen und Aufgaben**

Im Systemteil Organisation werden die beteiligten Dienststellen, ihre internen Struktureinheiten sowie deren Dienstposten/Aufgaben beschrieben.

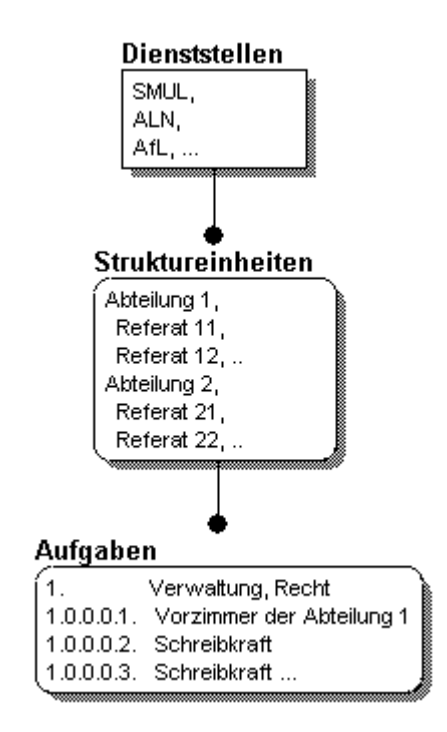

# **Dienststellen**

Das PVS kann wahlweise für eine einzelne Dienststelle oder ein ganzes Verwaltungs-Ressort eingerichtet werden.

Die beteiligten Dienststellen und ihre Dienstgebäude werden mit allen relevanten Angaben in der Datenbank registriert. Zusätzlich werden die hierarchische Struktur und die Abhängigkeiten der beteiligten Dienststellen abgebildet.

# **Struktureinheiten**

Die Struktureinheiten (Abteilungen, Referate, Unterreferate usw.) einer jeden beteiligten Dienststelle werden in ihrer hierarchischen Ordnung in der Datenbank erfasst und können im Programm in Form eines graphischen Baumes dargestellt werden.

#### **Dienstposten und Aufgaben**

Zu jeder Struktureinheit kann eine Menge von Dienstposten und Aufgaben verwaltet werden. Ein jeder Dienstposten kann u.a. durch folgende Angaben beschrieben werden:

- .<br>- die Bezeichnung,
- die detaillierte Beschreibung,
- die Bewertung (Besoldungs-/Entgeltgruppe),
- den notwendigen Arbeitszeit-Aufwand

# **2.2 Haushaltsstrukturen und Stellen**

Im Systemteil Personalhaushalt werden Besoldungs-/Entgeltgruppen definiert und auf der Basis der vorhandenen Kapitel und Titel Stellenpläne erstellt.

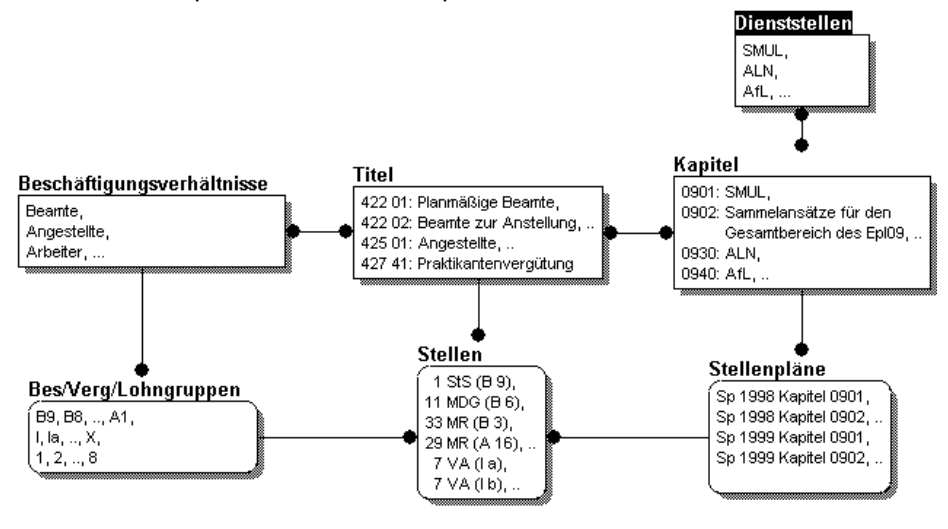

# **Kapitel und Titel**

Die Kapitel und Titel des Personalhaushaltes können frei definiert werden. Für jedes Kapitel können die zugeordneten Dienststellen und Titel bestimmt werden. Für jeden Titel können die zugeordneten Beschäftigungsverhältnisse bestimmt werden.

# **Besoldungs-/Entgeltgruppen**

Besoldungs-/Entgeltgruppen können frei definiert und jahresbezogen mit Bruttoentgelten bewertet werden.

#### **Stellenpläne und Stellen**

Zugeordnet zu den Kapiteln und Haushaltjahren können Stellenpläne angelegt werden. In einem Stellenplan kann titelbezogen festgelegt werden, wieviele Stellen einer bestimmten Besoldungs-/Entgeltgruppe verfügbar sind.

# **2.3 Personen-Stammdaten**

Im Systemteil Personalverwaltung werden die Personal-Stammdaten verwaltet.

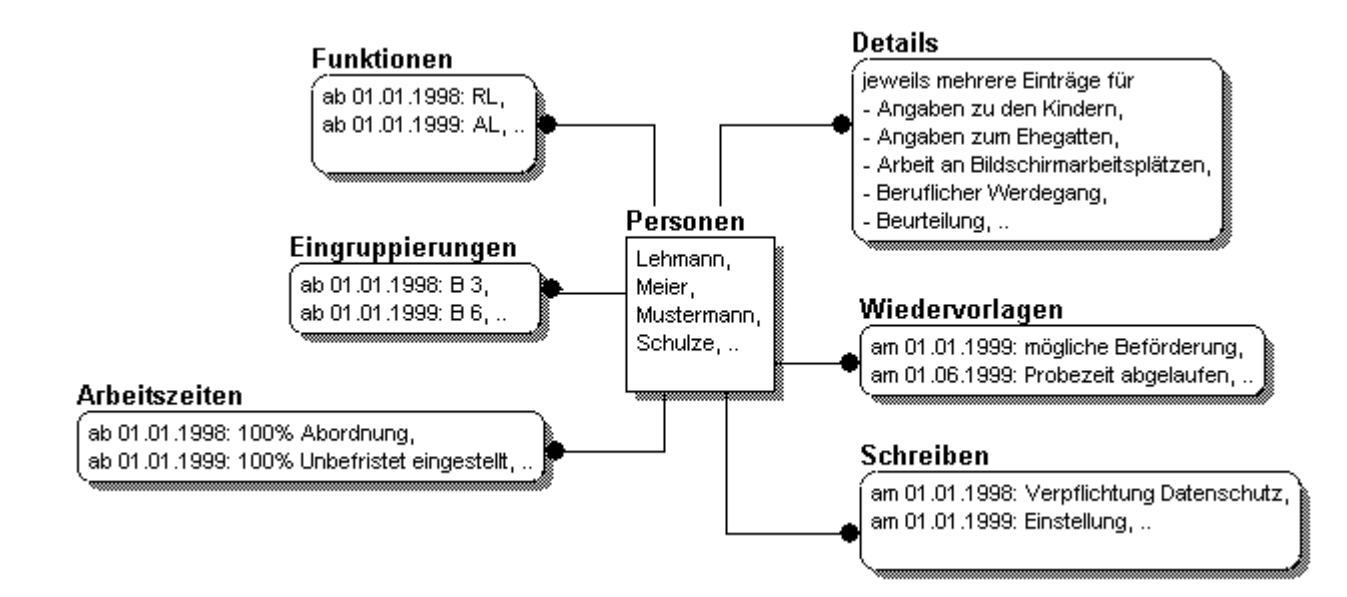

# **Strukturen der Kerndatenbank**

Angaben zur Person

**Beurteilungen** 

Ausbildung

Fortbildung

Behinderungen

Beschäftigungsverhältnis

Beamtenverhältnis

Befristung des Arbeitsvertrages

Besoldung/Vergütung

Zulagen

Funktionen

Arbeitszeit und Abwesenheit

Organisatorische Zuordnung

#### **Erweiterbare Detailtabellen**

Für alle beschäftigten Personen kann eine Vielzahl spezieller Angaben erfasst werden. Die Art dieser Angaben – bis hin zu den Bezeichnungen und Datentypen der einzelnen Datenfelder – kann frei definiert werden.

#### **Wiedervorlagen**

Für alle beschäftigten Personen können Wiedervorlagen registriert werden. Anlässe für Wiedervorlagen sind zum Beispiel:

- ► Beförderung
- ► Bewährungsaufstieg
- ► Fallgruppenaufstieg
- ► Jubiläums-Dienstzeit

Berechenbare Wiedervorlagen (z.B. Jubiläen) können automatisch generiert werden. Beim Programmstart erfolgt automatisch eine Auflistung der fälligen Wiedervorlagen.

# **Standardschreiben**

Für alle beschäftigten Personen können Schreiben auf der Basis von Word-Dokumenten erstellt werden. Dafür existiert eine Menge vorbereiteter Vorlagen, die beim Aufruf per Seriendruck mit den aktuellen Daten geladen werden.

Beispiele:

- ► Arbeitsvertrag
- ► Beschäftigungsverbot gemäß Mutterschutzgesetz
- ► Einstellung
- ► Erklärung über die Treuepflicht zum Grundgesetz
- ► Beurteilungsformulare
- ► Personaldatenblatt

# **2.4 Dienstposten- und Haushaltstellenzuordnung**

Den erfassten Personen können im Rahmen der festgelegten Arbeitszeit-Anteile Dienstposten/Aufgaben und Haushaltstellen zugeordnet werden. Die Zuordnung erfolgt jeweils für einen bestimmten Zeitbereich und mit einem bestimmten Arbeitszeit-Anteil. Dabei ist jederzeit sichtbar, welche Personen bereits welche Aufgaben wahrnehmen bzw. Stellen besetzen und welche Aufgaben bzw. Stellen noch verfügbar sind.

# **3. Auswertung**

Auf der Basis der erfassten Daten kann eine Vielzahl von Arbeits-Dokumenten und Statistiken erstellt werden.

# **3.1 Arbeits-Dokumente**

Die Arbeits-Dokumente liefern detaillierte Übersichten zu Aufgaben, Stellen und Personen und deren Zuordnung und unterstützen damit die reguläre Arbeit der Organisations- und Personal-Referate.

# **Geschäftsverteilungsplan (GVPl)**

Der Geschäftsverteilungsplan stellt für eine gewählte Dienststelle geordnet nach Struktureinheiten die Aufgaben dar. Soweit Aufgaben an Personen übertragen wurden, werden diese aufgeführt, gegebenenfalls mit Vertretern.

# **Organisations-, Dienstposten- und Stellen-Plan (ODSP)**

Der Organisations- Dienstposten- und Stellen-Plan stellt für eine gewählte Dienststelle geordnet nach Struktureinheiten die Aufgaben und mit ihnen betreuten Personen dar. Soweit Stellen an Personen übertragen wurden, werden diese mit aufgeführt.

#### **Haushaltstellenplan**

Der Stellenplan stellt die für ein Kapitel bzw. eine Dienststelle verfügbaren Stellen geordnet nach Titeln dar. Für jede Stellenart werden die zugeordnete Amts-/Dienstbezeichnung, die Besoldungs- /Entgeltruppe und die Stellenanzahl ausgewiesen.

#### **Stellenbesetzungsliste**

Das Stellenverzeichnis weist für einen gewählten Stellenplan die vorhandenen Stellen und deren personelle Besetzung aus. Dabei wird der Bewertung der Stellen (Besoldungs-/Entgeltgruppe) die tatsächliche Eingruppierung der Personen gegenübergestellt.

#### 3.2 Berichte

Im sog. Berichtsfundus ist eine Vielzahl spezieller Berichte zusammengefasst, z.B.:

- ► Arbeitszeit und Abwesenheit
- ► Organisatorische Zuordnung
- ► Besoldung / Vergütung / Entgelt
- ► Wiedervorlagen
- ► Befristete Arbeitsverhältnisse
- ► Beamtenverhältnisse
- ► Ausbildung
- ► Fortbildung
- ► Behinderungen
- ► Geburtstage und Jubiläen
- ► Zulagen
- ► Funktionen
- ► Wählerverzeichnis für die Personalratswahl
- ► Datenliste zur Vorbereitung von Regelbeurteilungen
- ► Ausgleichsabgabe nach dem SchwerbehindertengesetzDas Layout der Berichte

(Spaltenanordnung und -breiten) ist Benutzer-spezifisch anpassbar. Alle Berichtsergebnisse können an spezifische Excel-Vorlagen zur weiteren Auswertung übergeben werden.

# **3.2 Statistiken**

Die Statistiken liefern zusammengefasste Auswertungen zu den Aufgaben, Stellen und Personen des ganzen Ressorts oder einzelner Kapitel bzw. Dienststellen.

Beispiele:

- ► Stellenbesetzungsstatistik nach Vorgabe durch das Finanzministerium
- ► Aufstellungsstand der Staatsregierung nach Vorgabe durch die Staatskanzlei
- ► Funktionen der Personen gruppiert nach Struktureinheiten
- ► Laufbahn der Personen gruppiert nach Struktureinheiten
- ► Beschäftigungsverhältnisse der Personen gruppiert nach Struktureinheiten
- ► Bewertungsgruppen der Personen gruppiert nach Struktureinheiten
- ► Altersstruktur der Personen gruppiert nach Struktureinheiten

# **3.3 Flexible Auswertungen**

Spezielle Auswertungen können durch die Benutzer selbst erstellt werden. Dazu stehen mehrere vorbereitete Datensichten auf die PVS-Datenbank zur Verfügung, die nach Belieben verknüpft und mit den gewünschten Abfrage-Bedingungen versehen werden können:

- ► Personal
- ► Organisation
- ► Organisatorische Zuordnung
- ► Haushalt
- ► Stellenbesetzung
- ► Fortbildung

Die erstellten Abfragen werden dauerhaft gespeichert und können zu einem späteren Zeitpunkt wieder ausgeführt werden. Im sog. Abfragenfundus können Abfragen für alle autorisierten Benutzer zur Verwendung bereit gestellt werden.

Alle Abfrageergebnisse können an spezifische Excel-Vorlagen zur weiteren Auswertung übergeben werden.

# **4. Highlights**

# **Konfigurierbarkeit**

Das PVS kann weitestgehend an die besonderen Bedingungen des Anwenders angepasst werden. Für diesen Zweck stehen autorisierten Benutzern spezielle Konfigurierungsfunktionen zur Verfügung.

#### **Historisierung**

Alle beim PVS erfassten Daten werden zusammen mit einem Gültigkeits-Zeitbereich gespeichert. Da auch die Relationen zwischen den einzelnen Datentabellen konsequent historisiert gespeichert werden, können alle verfügbaren Arbeits-Dokumente und Statistiken zu beliebigen Stichtagen abgefragt werden.

# **Erweiterbarkeit**

Die Datenstruktur des PVS ist erweiterbar. Für spezielle Anforderungen können durch autorisierte Benutzer Datentabellen und Datenfelder definiert werden, die daraufhin für die Datenerfassung und -auswertung zur Verfügung stehen.

# **Flexible Zugriffssteuerung**

Durch Zusammenfassung ausgewählter Funktionen können Benutzerrollen definiert werden. Durch Freigabe ausgewählter Dienststellen und Laufbahngruppen werden Benutzerdomänen definiert. Durch Zuordnung einer Rolle und einer Domäne werden die Berechtigungen eines jeden Benutzers festgelegt.

# **Technische Aspekte**

Das PVS verwendet eine Client/Server-Datenbank. Mit dieser technischen Basis kann hinreichende Speicherkapazität und Zugriffs-Geschwindigkeit gewährleistet werden.